## МОСКОВСКИЙ ИНЖЕНЕРНО-ФИЗИЧЕСКИЙ ИНСТИТУТ (ГОСУДАРСТВЕННЫЙ УНИВЕРСИТЕТ)

## Кафедра «Компьютерные системы и технологии»

Б.Н. Ковригин

# АЛГОРИТМЫ УМНОЖЕНИЯ

Москва 2007

# СОДЕРЖАНИЕ

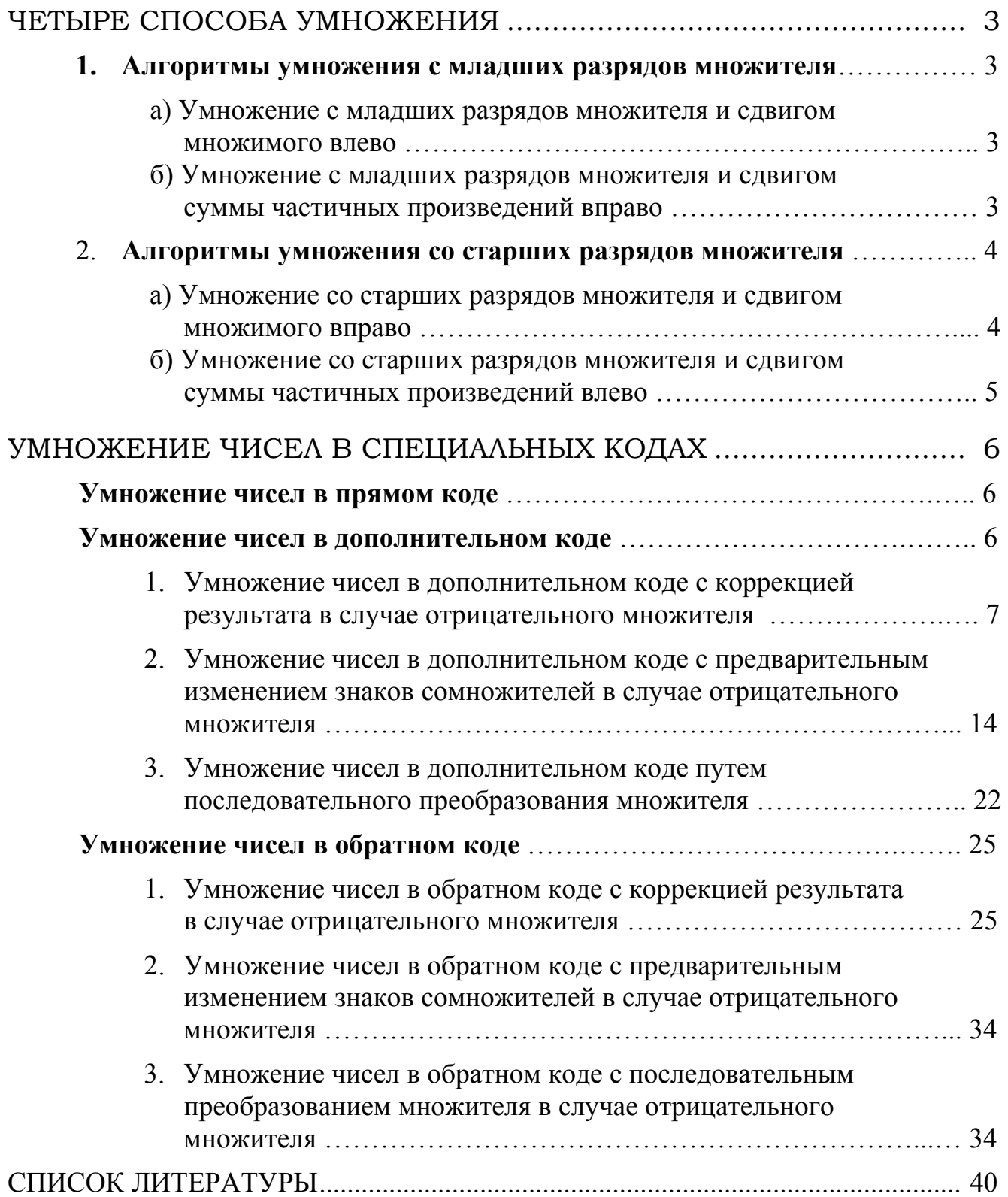

#### ЧЕТЫРЕ СПОСОБА УМНОЖЕНИЯ

Существуют четыре способа умножения чисел: два способа с младших разрядов множителя и два со старших разрядов множителя. Использование специальных кодов (прямого, обратного, дополнительного) для представления чисел, не изменяя существа указанных способов умножения, привносит лишь некоторые особенности, обусловленные тем или иным кодом.

Поэтому рассмотрение способов умножения чисел начнем на примере умножения натуральных чисел, а затем рассмотрим специфику умножения чисел в том или ином коде.

#### 1. Алгоритмы умножения с младших разрядов множителя

#### а) Умножение с младших разрядов множителя и сдвигом множимого влево

Данный способ умножения изучается в школе и его можно назвать школьным методом умножения. В р-ичной системе счисления он представлен выражением (1).

$$
\Pi = A \times B = A \times (b_{n-1} p^{n-1} + ... + b_1 p^1 + b_0 p^0) = A p^{n-1} b_{n-1} + ... + A p^1 b_1 + A p^0 b_0 (1)
$$

Проиллюстрируем этот способ умножения (как и все последующие) в десятичной р=10 и двоичной р=2 системах счисления.

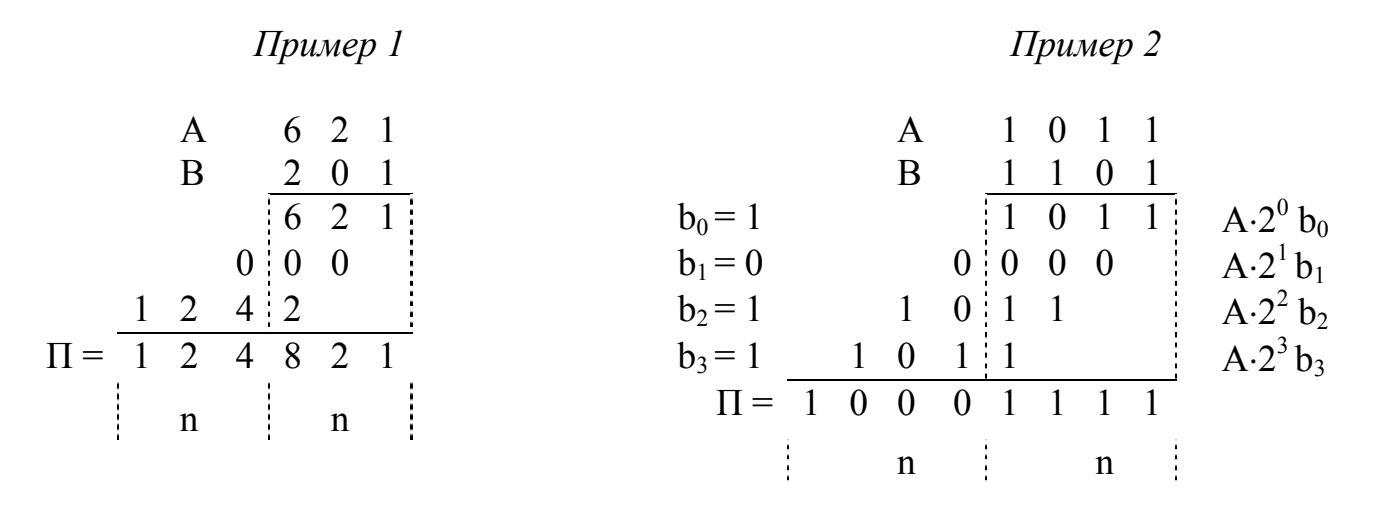

#### б) Умножение с младших разрядов множителя и сдвигом суммы частичных произведений вправо

Этот способ умножения подробно описан в учебной литературе [1-4, 6, 8, 11, 12]. Данный алгоритм умножения в указанной литературе приводится для дробных двоичных чисел и задается следующим выражением:

$$
Z = X \times Y = ((...(0 + Xy_n) 2^{-1} + Xy_{n-1}) 2^{-1} + ... + Xy_2) 2^{-1} + Xy_1) 2^{-1}
$$

Для натуральных чисел в р-ичной системе счисления данный алгоритм умножения можно представить выражением (2):

 $\Pi = A \times B = p^{n} \left\{ \left( \dots \left( \left( 0 + A \cdot b_{0} \right) p^{-1} + A \cdot b_{1} \right) p^{-1} + \dots + A \cdot b_{n-2} \right) p^{-1} + A \cdot b_{n-1} \right) p^{-1} \right\}$  $(2)$ 

Проиллюстрируем этот способ умножения в десятичной  $p=10$  и двоичной р=2 системах счисления.

Пример 3

Пример 4

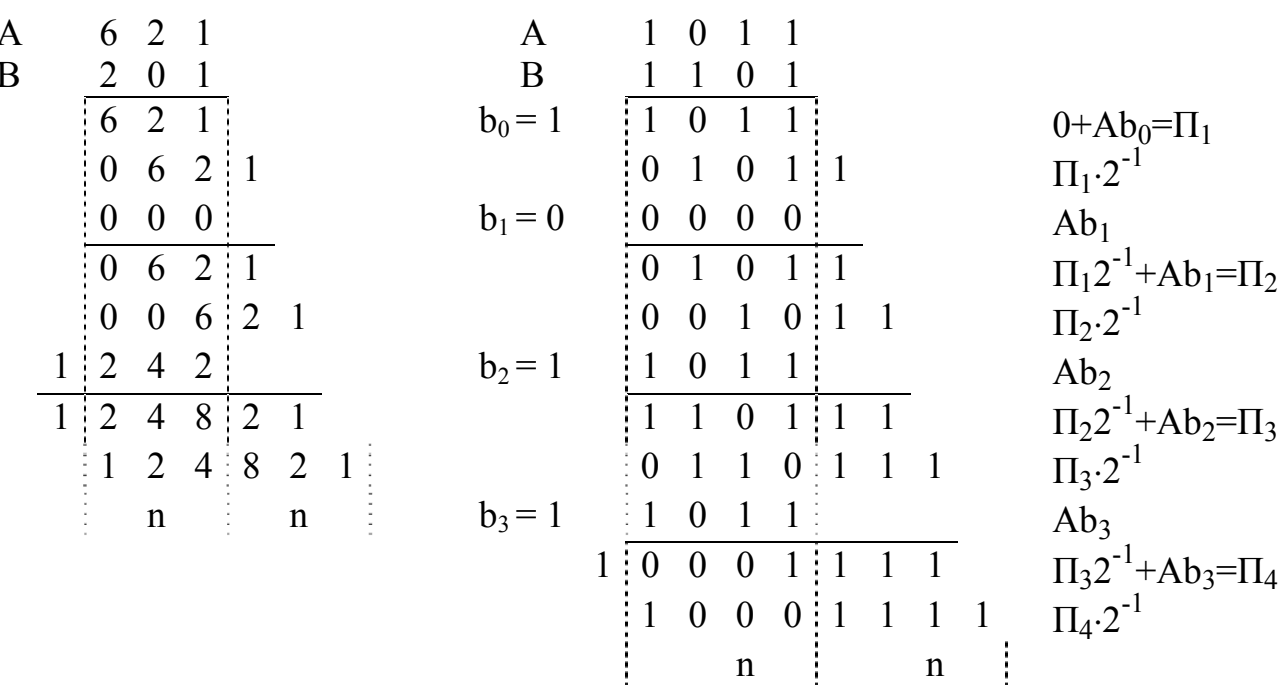

После выполнения и циклов умножения получаем

 $\Pi = {\Pi_4 \cdot 2^{-1}} \cdot 2^4 = {\{1000, 1111\}} \cdot 2^4 = 10001111.$ 

Таким образом, результат умножения получается простым перенесением запятой вправо на *п* разрядов.

#### 2. Алгоритмы умножения со старших разрядов множителя

### а) Умножение со старших разрядов множителя и сдвигом множимого вправо

Этот способ умножения также подробно описан в учебной литературе [1-4, 6, 8, 11, 12]. Для дробных двоичных чисел он задается следующим выражением:

$$
Z = X \times Y = X \cdot 2^{-1} y_1 + X \cdot 2^{-2} y_2 + \dots + X \cdot 2^{-n+1} y_{n-1} + X \cdot 2^{-n} y_n
$$

Для натуральных чисел в р-ичной системе счисления данный алгоритм умножения можно представить выражением (3):

$$
\Pi = A \times B = p^{n} \{A \cdot p^{-1} b_{n-1} + A \cdot p^{-2} b_{n-2} + \dots + A \cdot p^{-n+1} b_1 + A \cdot p^{-n} b_0 \}
$$
(3)

Проиллюстрируем этот способ умножения в десятичной *р*=10 и двоичной *р*=2 системах счисления.

 *Пример 5 Пример 6*

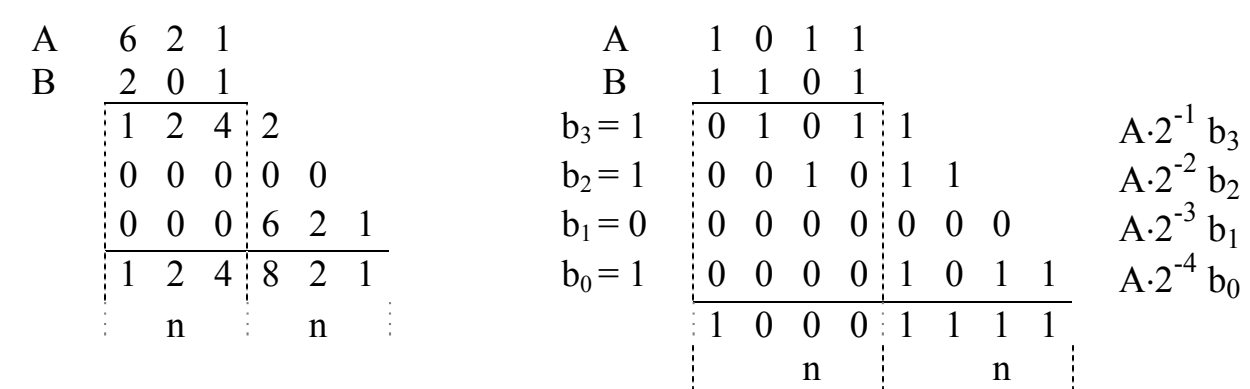

Результат умножения П = {1000,1111} $\cdot 2^4$  = 10001111.

#### б) Умножение со старших разрядов множителя и сдвигом суммы частичных произведений влево

Описание данного способа умножения можно найти в [1-4, 6, 8]. Для натуральных чисел в *р*-ичной системе счисления данный алгоритм умножения можно представить в следующей форме (4):

$$
\Pi = A \times B = (...(0 + A \cdot b_{n-1}) p^{+1} + A \cdot b_{n-2}) p^{+1} + ... + A \cdot b_1) p^{+1} + A \cdot b_0
$$
 (4)

Проиллюстрируем этот способ умножения в десятичной *р*=10 и двоичной *р*=2 системах счисления.

 $1 \t2 \t4 \t2 \t0$ 

 $1 \t2 \t4 \t2 \t0 \t0$ 

 *Пример 7 Пример 8*

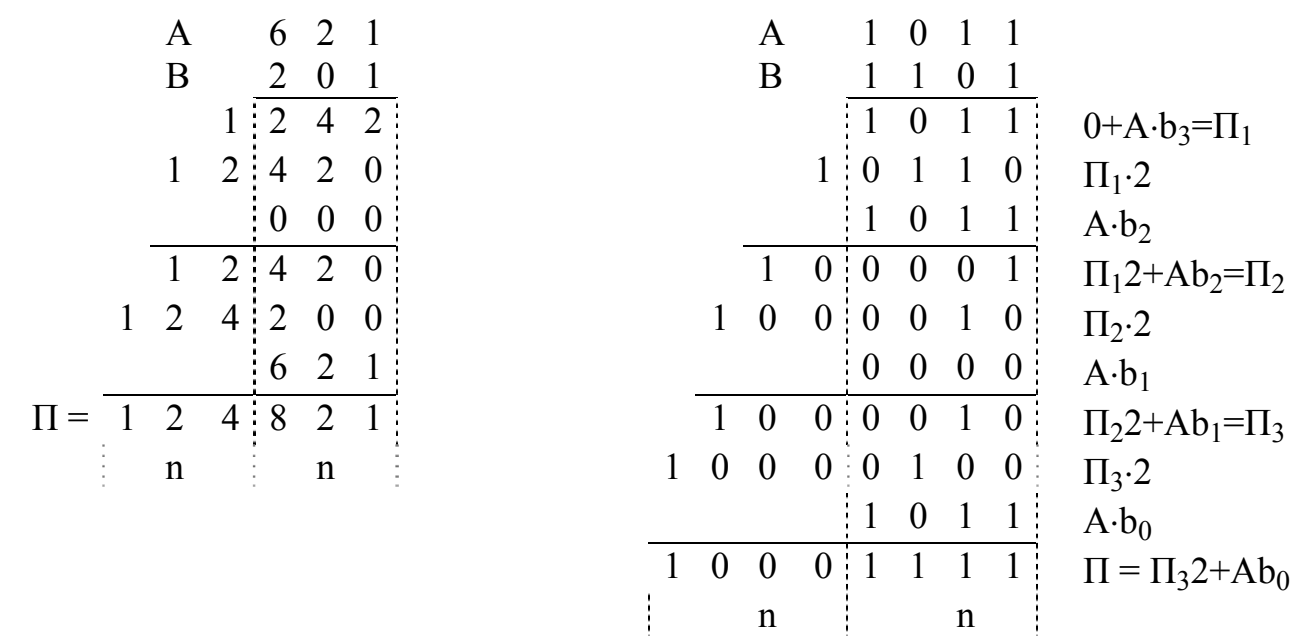

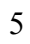

#### УМНОЖЕНИЕ ЧИСЕЛ В СПЕЦИАЛЬНЫХ КОДАХ

Рассмотрим специфику умножения чисел с фиксированной запятой в прямом, обратном и дополнительном кодах. Положение запятой при умножении чисел с фиксированной запятой не играет роли и в результате всегда заранее известно. В дальнейшем будем полагать, что результат умножения 2*n*-разрядный, а сомножители в двоичном системе счисления представляют правильные дроби:

$$
B = b_0 2^0 + b_1 2^{-1} + b_2 2^{-2} + \ldots + b_n 2^{-n},
$$

где  $b_0$  – знаковый разряд,

 $b_1 \div b_n$  — цифровые разряды.

#### Умножение чисел в прямом коде

Операция выполняется в два этапа. Отдельно определяется знак произведения  $3<sub>II</sub>$  сложением по модулю 2 знаковых разрядов сомножителей:

$$
3_{\Pi} = 3_A \oplus 3_B.
$$

Затем определяется цифровая часть произведения путем перемножения цифровых частей сомножителей с нулевыми знаковыми разрядами.

Таким образом, умножение прямых кодов отличается от рассмотренных способов только наличием отдельного этапа определения знака произведения.

#### Умножение чисел в дополнительном коде

Можно отметить три специфических варианта умножения чисел, представленных в дополнительном коле:

- умножение с коррекцией результата в случае отрицательного множителя,
- умножение с предварительным изменением знаков сомножителей в случае отрицательного множителя,
- умножение путем последовательного преобразования множителя.

Ещё раз подчеркнем, что в каждом из перечисленных вариантов может быть использован один из четырех рассмотренных способов умножения.

#### 1. Умножение чисел в дополнительном коде с коррекцией результата в случае отрицательного множителя [1-3,5,6,8,9]

Обозначим сомножители через А и В, а их абсолютные величины - через  $|A|$  и  $|B|$ . Если некоторый сомножитель, скажем В, положителен, то в его основных разрядах (без разряда знака) содержится величина  $|B|$ , если же он отрицателен, то в его основных разрядах содержится величина  $1-|B|$  (дополнение от величины  $|B|$  до единицы).

Основная идея данного метода умножения состоит в том, что в процессе умножения используются только разряды, представляющие цифровую часть множителя (без разряда алгебраического знака), но во всех суммированиях, выполняемых по ходу умножения, множимое А будет участвовать полностью с учетом знака.

Так как цифровые разряды в изображении множителя В представляют либо величину | B | (если B > 0), либо величину 1- | B | (если B < 0), то результат (псевдопроизведение) этого процесса умножения будет равен либо

$$
A \times |B| = A \times B \qquad (ec\pi B \ge 0)
$$

либо

$$
A \times (1 - |B|) = A - A \times |B| = A + A \times B
$$
 (ecли B < 0)

В первом случае получаем сразу готовое произведение, во втором случае (если  $B < 0$ ) нужно выполнить один корректирующий шаг — вычитание из псевдопроизведения множимого А. При выполнении вычитания обычным образом учитываются алгебраические знаки псевдопроизведения и множимого.

Проиллюстрируем этот метод каждым из четырех ранее рассмотренных способов умножения.

#### а) Умножение с младших разрядов множителя и сдвигом множимого влево

Выражение (1), которое является аналитическим представлением данного способа умножения, для случая сомножителей, представляющих правильные дроби в 2-ичной системе счисления в дополнительном коде (для цифровой части множителя без учета возможной коррекции результата), трансформируется в выражение  $(5)$ :

$$
[\Pi]_{\pi} = [A]_{\pi} \times [B]_{\pi} = 2^{-n} \{ [A]_{\pi} 2^{n-1} b_1 + \dots + [A]_{\pi} 2^1 b_{n-1} + [A]_{\pi} 2^0 b_n \}
$$
(5)

Проиллюстрируем этот способ умножения при различных сочетаниях знаков сомножителей.

Пример 10.  $[A]_A = 0.1110$  $[B]_A = 1.0101$ 

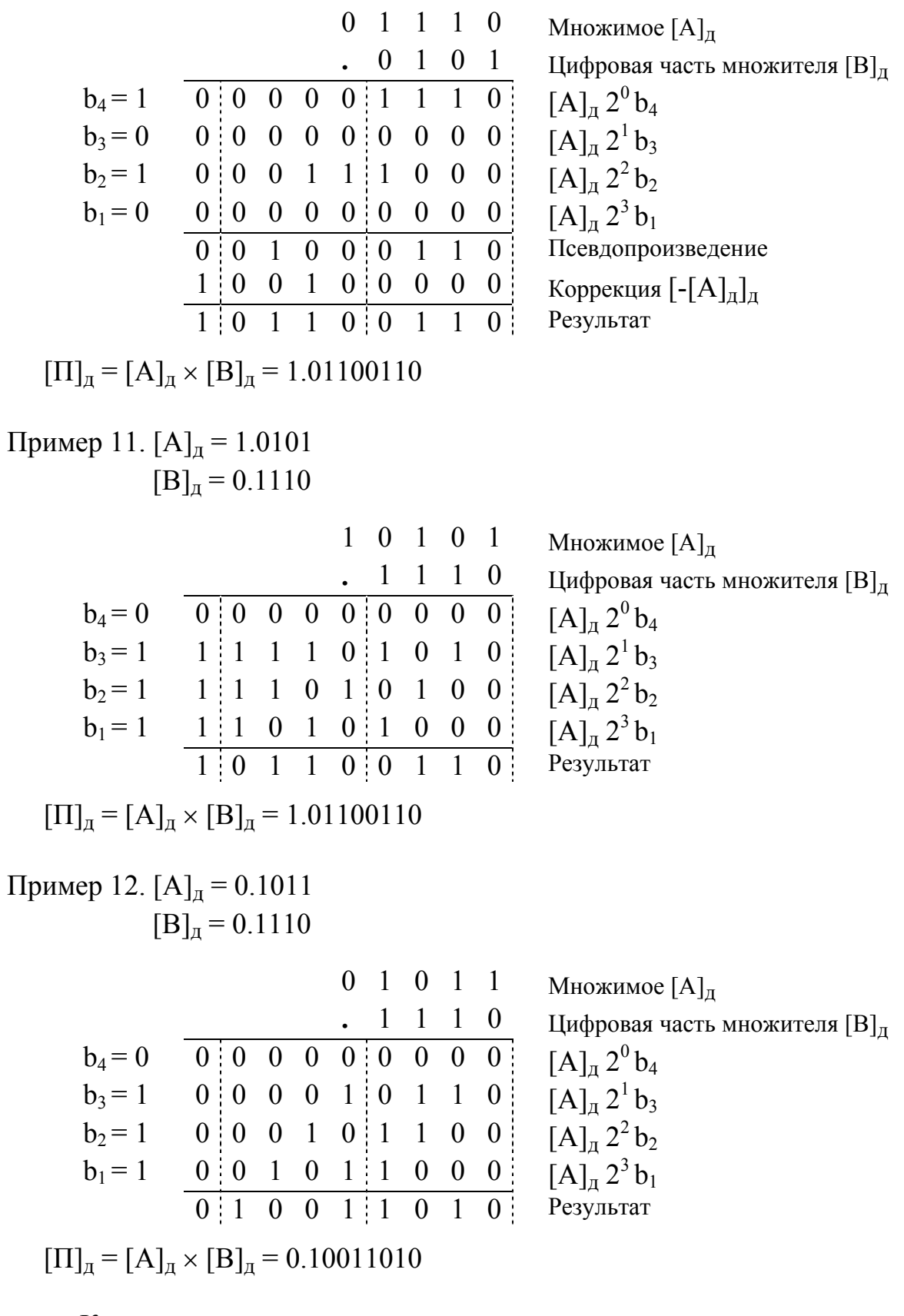

Как видим, умножение положительных чисел в дополнительном коде никаких особенностей не привносит по сравнению с умножением натуральных чисел (см. пример 2) за исключением присутствия знака в частичных произведениях.

## б) Умножение с младших разрядов множителя и сдвигом суммы частичных произведений вправо

Выражение (6) является аналитической записью данного алгоритма умножения (только для цифровой части множителя без учета возможной коррекции результата):

$$
[A]_{\mu} \times [B]_{\mu} = ((\dots((0 + [A]_{\mu} b_{n}) 2^{-1} + [A]_{\mu} b_{n-1}) 2^{-1} + \dots + [A]_{\mu} b_{2}) 2^{-1} + [A]_{\mu} b_{1}) 2^{-1} (6)
$$

Проиллюстрируем этот способ умножения при различных сочетаниях знаков сомножителей за исключением случая, когда оба сомножителя положительны.

Пример 13.  $[A]_n = 1.0010$  $[B]_{\pi} = 1.0101$ 

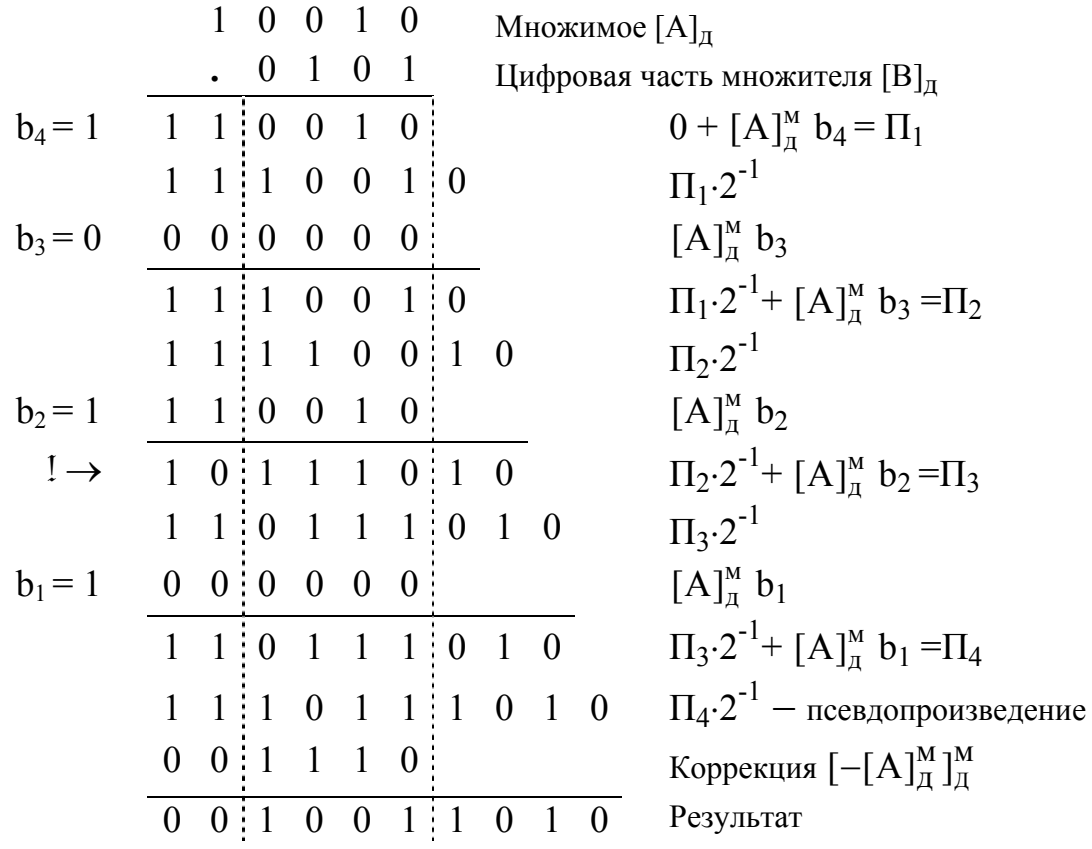

 $[\Pi]_{\pi} = [A]_{\pi} \times [B]_{\pi} = 0.10011010$ 

При умножении по данному алгоритму следует обратить внимание на необходимость использования модифицированного дополнительного кода для множимого, поскольку при получении частичных произведений возможно временное переполнение разрядной сетки. Использование модифицированного дополнительного кода позволяет его зафиксировать без потери знака. Это переполнение устраняется последующим сдвигом частичного произведения вправо (см. пример  $13)$ .

Пример 14. [A]д = 0.1110 [B]д = 1.0101 0 1 1 1 0 Множимое [A]<sup>д</sup> **.** 0 1 0 1 Цифровая часть множителя [B]<sup>д</sup> b4 = 1 0 0 1 1 1 0 0 + <sup>м</sup> <sup>д</sup> [А] b4 = П<sup>1</sup> 0 0 0 1 1 1 0 П1⋅2 -1 b3 = 0 0 0 0 0 0 0 <sup>м</sup> <sup>д</sup> [А] b3 0 0 0 1 1 1 0 П1⋅2 -1+ <sup>м</sup> <sup>д</sup> [ b А] 3 =П<sup>2</sup> 0 0 0 0 1 1 1 0 П2⋅2 -1 b2 = 1 0 0 1 1 1 0 <sup>м</sup> <sup>д</sup> [ b А] <sup>2</sup> ! → 0 1 0 0 0 1 1 0 П2⋅2 -1+ <sup>м</sup> <sup>д</sup> [ b А] 2 =П<sup>3</sup> 0 0 1 0 0 0 1 1 0 П3⋅2 -1 b1 = 1 0 0 0 0 0 0 <sup>м</sup> <sup>д</sup> [ b А] <sup>1</sup> 0 0 1 0 0 0 1 1 0 П3⋅2 -1+ <sup>м</sup> <sup>д</sup> [А] b1 =П<sup>4</sup> 0 0 0 1 0 0 0 1 1 0 П4⋅2 -1 − псевдопроизведение 1 1 0 0 1 0 Коррекция <sup>м</sup> <sup>м</sup> <sup>д</sup> <sup>Д</sup> [−[А] ] 1 1 0 1 1 0 0 1 1 0 Результат [П]д = [A]<sup>д</sup> × [B]д = 1.01100110

$$
[\Pi]_{\pi} = [A]_{\pi} \times [B]_{\pi} = 1.01100110
$$

Пример 15. [A]<sub>$$
\pi
$$</sub> = 1.0101

\n[B] <sub>$\pi$</sub>  = 0.1110

 1 0 1 0 1 Множимое [A]<sup>д</sup> **.** 1 1 1 0 Цифровая часть множителя [B]<sup>д</sup> b4 = 0 0 0 0 0 0 0 0 + <sup>м</sup> <sup>д</sup> [ b А] 4 = П<sup>1</sup> 0 0 0 0 0 0 0 П1⋅2 -1 b3 = 1 1 1 0 1 0 1 <sup>м</sup> <sup>д</sup> [ b А] <sup>3</sup> 1 1 0 1 0 1 0 П1⋅2 -1+ <sup>м</sup> <sup>д</sup> [А] b3 =П<sup>2</sup> 1 1 1 0 1 0 1 0 П2⋅2 -1 b2 = 1 1 1 0 1 0 1 <sup>м</sup> <sup>д</sup> [ b А] <sup>2</sup> ! → 1 0 1 1 1 1 1 0 П2⋅2 -1+ <sup>м</sup> <sup>д</sup> [ b А] 2 =П<sup>3</sup> 1 1 0 1 1 1 1 1 0 П3⋅2 -1 b1 = 1 1 1 0 1 0 1 <sup>м</sup> <sup>д</sup> [А] b1 ! → 1 0 1 1 0 0 1 1 0 П3⋅2 -1+ <sup>м</sup> <sup>д</sup> [А] b1 =П<sup>4</sup> 1 1 0 1 1 0 0 1 1 0 П4⋅2 -1 − результат

 $[\Pi]_{\pi} = [A]_{\pi} \times [B]_{\pi} = 1.01100110$ 

## <sup>в</sup>) Умножение со старших разрядов множителя <sup>и</sup> сдвигом множимого вправо

Выполнение умножения по данному способу в дополнительном коде для цифровой части множителя без учета возможной коррекции результата можно представить выражением (7).

$$
[\Pi]_{\pi} = [A]_{\pi} \times [B]_{\pi} = [A]_{\pi} \cdot 2^{-1} b_1 + [A]_{\pi} \cdot 2^{-2} b_2 + \dots + [A]_{\pi} \cdot 2^{-n+1} b_{n-1} + [A]_{\pi} \cdot 2^{-n} b_n \quad (7)
$$

Проиллюстрируем этот способ умножения при различных сочетаниях знаков сомножителей за исключением случая, когда оба сомножителя положительны.

Пример 16.  $[A]_A = 1.0010$  $[B]_{\pi} = 1.0101$ 

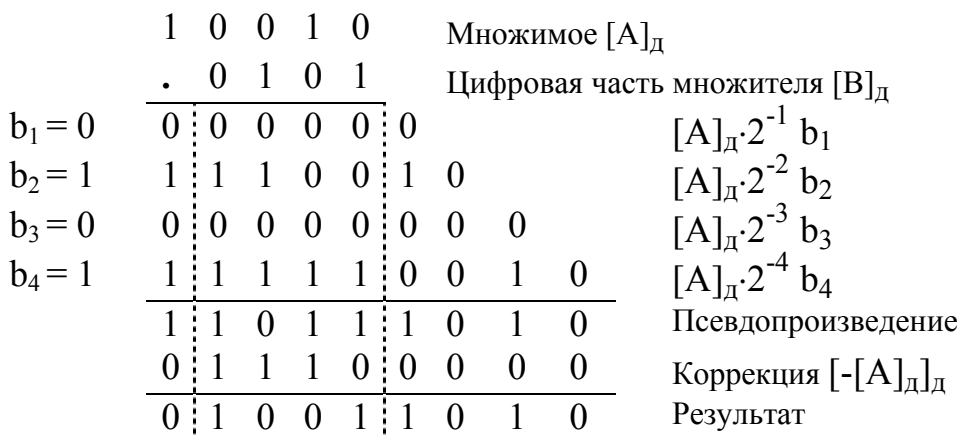

 $[\Pi]_{\text{A}} = [A]_{\text{A}} \times [B]_{\text{A}} = 0.10011010$ 

Пример 17.  $[A]_n = 0.1110$  $[B]_A = 1.0101$ 

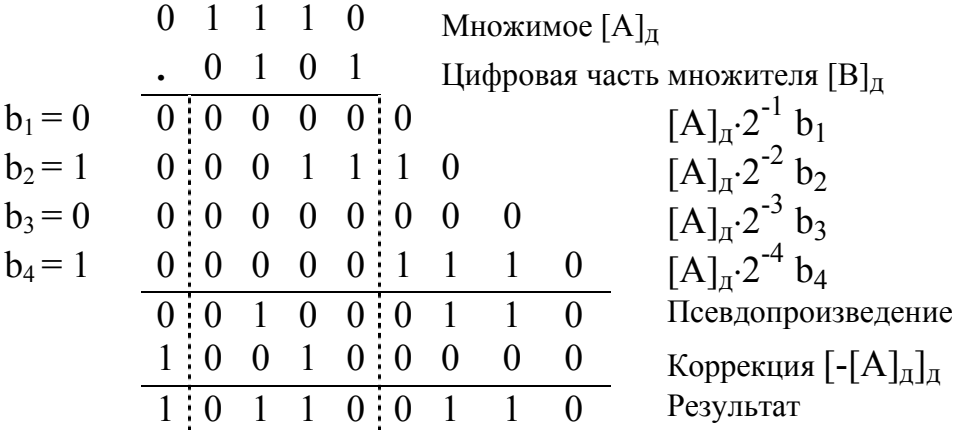

 $[\Pi]$ д =  $[A]$ д ×  $[B]$ д = 1.01100110

Пример 18.  $[A]_{\text{A}} = 1.0101$  $[B]_{\pi} = 0.1110$ 

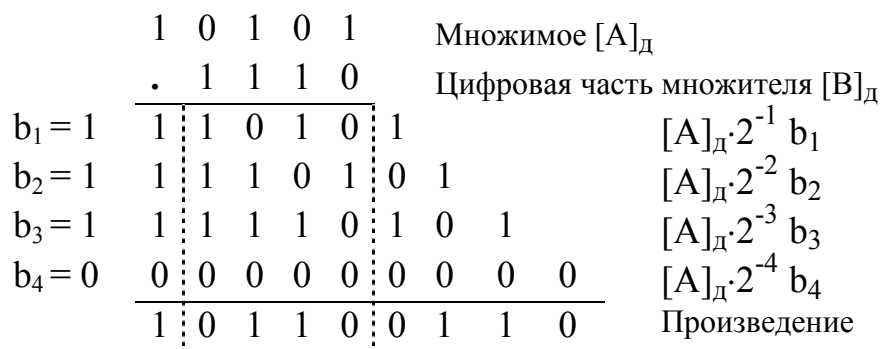

 $[\Pi]_{\pi} = [A]_{\pi} \times [B]_{\pi} = 1.01100110$ 

## г) Умножение со старших разрядов множителя и сдвигом суммы частичных произведений влево

Аналитическая запись умножения по данному способу для цифровой части множителя без учета возможной коррекции результата представлена выражением (8):

$$
[A]_{\mu} \times [B]_{\mu} = 2^{-n} \left\{ (\dots ((0 + [A]_{\mu} \cdot b_1) 2^{+1} + [A]_{\mu} \cdot b_2) 2^{+1} + \dots + [A]_{\mu} b_{n-1} 2^{+1} + [A]_{\mu} \cdot b_n \right\} \quad (8)
$$

Проиллюстрируем этот способ умножения при различных сочетаниях знаков сомножителей за исключением случая, когда оба сомножителя положительны.

Пример 19.  $[A]_n = 1.0010$  $[B]_{\pi} = 1.0101$ 

![](_page_11_Picture_38.jpeg)

12

Пример 20.  $[A]_A = 0.1110$  $[B]_{\mu} = 1.0101$ 

![](_page_12_Picture_319.jpeg)

$$
[\Pi]_{\pi} = [A]_{\pi} \times [B]_{\pi} = 1.01100110
$$

## Пример 21.  $[A]_A = 1.0101$  $[B]_{\text{A}} = 0.1110$

![](_page_12_Picture_320.jpeg)

$$
[\Pi]_{\pi} = [A]_{\pi} \times [B]_{\pi} = 1.01100110
$$

#### 2. Умножение чисел в дополнительном коде с предварительным изменением знаков сомножителей в случае отрицательного множителя [5, 9]

Коррекцию можно вообще исключить, если при отрицательном множителе провести изменением знаков сомножителей на противоположные. В этом случае следует проводить анализ знаков сомножителей и дополнительные операции преобразования кодов сомножителей.

Пример 22.  $[A]_n = 1.0010$  $[B]_{\pi} = 1.0101$ 

Выполним предварительное преобразование сомножителей изменением знаков сомножителей на противоположные и взятием дополнительного кода от дополнительного:

$$
[-[A]_{\pi}]_{\pi} = 0.1110
$$

$$
[-[B]_{\pi}]_{\pi} = 0.1011
$$

После чего выполняют умножение одним из рассмотренных способов (см. пример 12).

Пример 23.  $[A]_{\pi} = 0.1011$  $[B]_{\pi} = 1.0010$ 

Выполним предварительное преобразование сомножителей:

$$
[-[A]_{\pi}]_{\pi} = 1.0101
$$

$$
[-[B]_{\pi}]_{\pi} = 0.1110
$$

Реализация умножения данных чисел различными способами приведена в примерах 11, 15, 18, 21.

При умножении по данному методу следует обратить внимание на случай, когда один из сомножителей является допустимым максимальным отрицательным числом в исходной разрядной сетке, например, [А]<sub>д</sub> или [В]<sub>д</sub> равно:

 $\frac{1.0000}{\Box}$  Цифровая часть числа

В этом случае при выполнении преобразования сомножителей с изменением знака происходит переполнение разрядной сетки и на месте знакового разряда образуется значение цифровой части числа:

$$
\frac{10000}{\boxed{\text{I}}
$$

Для дробных чисел вес этой 1 равен  $2^{\circ}$ , а для целых чисел –  $2^{\circ}$ .

При реализации данного метода умножения, чтобы не выделять эту ситуацию в отдельный случай (не усложнять устройство управления), целесообразно выполнять умножение по единой схеме для всех сомножителей на  $n + 1$  разрядов множителя, где *п* — количество разрядов в цифровой части множителя, т.е. выполнять умножение и на разряд, отводимый под знак. Тогда после преобразования для максимального отрицательного множителя в знаковом разряде будет стоять 1, а в остальных случаях - 0.

Проиллюстрируем этот случай для различных способов умножения.

## а) Умножение с младших разрядов множителя и сдвигом множимого влево

Умножения по этому способу после выполнения предварительного преобразования сомножителей можно представить для дробных чисел следующим выражением (9):

$$
[A]_{\pi} \times [B]_{\pi} = 2^{-n} \{ [-[A]_{\pi}]_{\pi} 2^{n} b_0 + [-[A]_{\pi}]_{\pi} 2^{n-1} b_1 + \dots + [-[A]_{\pi}]_{\pi} 2^{1} b_{n-1} + [-[A]_{\pi}]_{\pi} 2^{0} b_n \}
$$
(9)

Пример 24.  $[A]_n = 1.0010$  $[B]_{\pi} = 1.0000$ 

Выполним предварительное преобразование сомножителей изменением знаков сомножителей на противоположные и взятием дополнительного кода от дополнительного:

$$
[-[A]_{\pi}]_{\pi} = 0.1110
$$
  

$$
[-[B]_{\pi}]_{\pi} = 1 0000
$$
(положительное значение многкителя)

![](_page_14_Picture_64.jpeg)

 $[\Pi]_{\text{A}} = [A]_{\text{A}} \times [B]_{\text{A}} = 0.11100000$ 

Пример 25.  $[A]_{\pi} = 0.1110$  $[B]_{\pi} = 1.0000$ 

Выполним предварительное преобразование сомножителей:

$$
[-[A]_{\pi}]_{\pi} = 1.0010
$$

$$
[-[B]_{\pi}]_{\pi} = 1.0000
$$

$$
b_4 = 0 \t\t 0 \t\t 0 \t\t 0 \t\t 0 \t\t 0 \t\t 0
$$
\n
$$
b_3 = 0 \t\t 0 \t\t 0 \t\t 0 \t\t 0 \t\t 0
$$
\n
$$
0 = 0 \t\t 0 \t\t 0 \t\t 0
$$
\n
$$
0 = 0 \t\t 0 \t\t 0
$$
\n
$$
0 = 0 \t\t 0 \t\t 0
$$
\n
$$
0 = 0 \t\t 0 \t\t 0
$$
\n
$$
0 = 0 \t\t 0
$$
\n
$$
0 = 0 \t\t 0
$$
\n
$$
0 = 0 \t\t 0
$$
\n
$$
0 = 0 \t\t 0
$$
\n
$$
0 = 0 \t\t 0
$$
\n
$$
0 = 0 \t\t 0
$$
\n
$$
0 = 0 \t\t 0
$$
\n
$$
0 = 0 \t\t 0
$$
\n
$$
0 = 0 \t\t 0
$$
\n
$$
0 = 0 \t\t 0
$$
\n
$$
0 = 0 \t\t 0
$$
\n
$$
0 = 0 \t\t 0
$$
\n
$$
0 = 0 \t\t 0
$$
\n
$$
0 = 0 \t\t 0
$$
\n
$$
0 = 0 \t\t 0
$$
\n
$$
0 = 0 \t\t 0
$$
\n
$$
0 = 0 \t\t 0
$$
\n
$$
0 = 0 \t\t 0
$$
\n
$$
0 = 0 \t\t 0
$$
\n
$$
0 = 0 \t\t 0
$$
\n
$$
0 = 0
$$
\n
$$
0 = 0
$$
\n
$$
0 = 0
$$
\n
$$
0 = 0
$$
\n
$$
0 = 0
$$
\n
$$
0 = 0
$$
\n
$$
0 = 0
$$
\n
$$
0 = 0
$$
\n
$$
0 = 0
$$
\n
$$
0 = 0
$$
\n
$$
0 = 0
$$
\n
$$
0 = 0
$$
\n
$$
0 = 0
$$
\n
$$
0 = 0
$$
\n<

 $[\Pi]_{\text{A}} = [A]_{\text{A}} \times [B]_{\text{A}} = 1.00100000$ 

Пример 26.  $[A]_A = 1.0000$  $[B]_{\pi} = 1.0010$ 

Выполним предварительное преобразование сомножителей:

![](_page_15_Picture_394.jpeg)

 $[\Pi]_{\pi} = [A]_{\pi} \times [B]_{\pi} = 0.11100000$ 

## б) Умножение <sup>с</sup> младших разрядов множителя <sup>и</sup> сдвигом суммы частичных произведений вправо

Умножения по этому способу после выполнения предварительного преобразования сомножителей можно представить для дробных чисел следующим выражением (10):

$$
[A]_{\pi} \times [B]_{\pi} = (...(0 + [-[A]_{\pi}]_{\pi} b_n) 2^{-1} + [-[A]_{\pi}]_{\pi} b_{n-1}) 2^{-1} + ... + [-[A]_{\pi}]_{\pi} b_1) 2^{-1} + [-[A]_{\pi}]_{\pi} b_0 \quad (10)
$$

Пример 27.  $[A]_n = 1.0010$  $[B]_{\pi} = 1.0000$ 

Выполним предварительное преобразование сомножителей:

 $[-[A]_{\pi}]_{\pi} = 0.1110$  $[-[B]_{\text{A}}]_{\text{A}}$  = 1 0000 (положительное значение множителя)

![](_page_16_Picture_585.jpeg)

 $[\Pi]_{\pi} = [A]_{\pi} \times [B]_{\pi} = 0.11100000$ 

Пример 28. [A]<sub>д</sub> = 0.1110 Предварительно преобразованные сомножители:<br>
[B]<sub>д</sub> = 1.0000 [-[A]<sub>д</sub>]<sub>д</sub> = 1.0010 [-[B]<sub>д</sub>]<sub>д</sub> = 1 0000  $[-[A]_{\pi}]_{\pi} = 1.0010$   $[-[B]_{\pi}]_{\pi} = 1.0000$ 

![](_page_16_Picture_586.jpeg)

 $[\Pi]_{\pi} = [A]_{\pi} \times [B]_{\pi} = 1.00100000$ 

Пример 29.  $[A]_n = 1.0000$  $[B]_{\pi} = 1.0010$ 

Выполним предварительное преобразование сомножителей:

 $[-[A]_{\text{A}}]_{\text{A}}$  = 1 0000 (положительное значение множимого)  $[-[B]_{\pi}]_{\pi} = 0.1110$ 1 0 0 0 0 Множимое  $[-[A]_{\mathbb{A}}]_{\mathbb{A}}$  $0 \quad 1 \quad 1 \quad 1 \quad 0$  Множитель  $[-[B]_{\mathbb{A}}]_{\mathbb{A}}$  $b_4 = 0$  0 0 0 0 0 0 0 0 0 +  $[-[A]_{\pi}^{M}]_{\pi}^{M}$  $[-[A]_A^M]_A^M \cdot b_4 = \Pi_1$  $0 \t 0 \t 0 \t 0 \t 0 \t 0$  $b_3 = 1$  0 1 0 0 0 0 0  $\left[-\left[A\right]_{\text{A}}^{\text{M}}\right]_{\text{A}}^{\text{M}}\cdot\mathbf{b}_{3}$ 0 1 0 0 0 0 0 0  $\Pi_1 \cdot 2^{-1} + [-(A]_{\Pi}^M]_{\Pi}^M \cdot b_3 = \Pi_2$  $0 \t 0 \t 1 \t 0 \t 0 \t 0 \t 0$  0  $\Pi_2 \cdot 2^{-1}$  $b_2 = 1$  0 1 0 0 0 0 0  $[-[A]_A^M]_A^M \cdot b_2$ 0 1 | 1 0 0 0 | 0 0  $\Pi_2 \cdot 2^{-1} + [-(A]_A^M]_A^M \cdot b_2 = \Pi_3$  $0 \quad 0 \quad 1 \quad 1 \quad 0 \quad 0 \quad 0 \quad 0 \quad 0 \qquad \Pi_3 \cdot 2^{-1}$  $b_1 = 1$  0 1 0 0 0 0 0  $[-[A]_{\text{A}}^{\text{M}}]_{\text{A}}^{\text{M}} \cdot b_1$ 0 1 1 1 0 0 0 0 0  $\Pi_3 \cdot 2^{-1} + [-(A]_{\Pi}^M]_{\Pi}^M \cdot b_1 = \Pi_4$  $0 \t0 \t1 \t1 \t1 \t0 \t0 \t0 \t0 \t0 \t\Pi_4 \cdot 2^{-1}$  $b_0 = 0$  0 0 0 0 0 0 0 0  $[-[A]_A^M]_A^M \cdot b_0$  $0 \t0 \t1 \t1 \t1 \t0 \t0 \t0 \t0 \t0$  0 2 Результат

 $[\Pi]_{\text{I}} = [A]_{\text{I}} \times [B]_{\text{I}} = 0.11100000$ 

## <sup>в</sup>) Умножение со старших разрядов множителя <sup>и</sup> сдвигом множимого вправо

Умножения по этому способу после выполнения предварительного преобразования сомножителей можно представить для дробных чисел следующим выражением (11):

$$
[A]_{\mu} \times [B]_{\mu} = [-[A]_{\mu}]_{\mu} \cdot 2^{0} b_{0} + [-[A]_{\mu}]_{\mu} 2^{-1} b_{1} + [-[A]_{\mu}]_{\mu} 2^{-2} b_{2} + \ldots + [-[A]_{\mu}]_{\mu} 2^{-n} b_{n} \qquad (11)
$$

Пример 30.  $[A]_n = 1.0010$  $[B]_{\pi} = 1.0000$ 

Выполним предварительное преобразование сомножителей:

 $[-[A]_\pi]_\pi = 0.1110$  $[-[B]_{\text{A}}]_{\text{A}}$  = 1 0000 (положительное значение множителя)

![](_page_18_Picture_314.jpeg)

 $[\Pi]_{\text{A}} = [A]_{\text{A}} \times [B]_{\text{A}} = 0.11100000$ 

Пример 31.  $[A]_A = 0.1110$  $[B]_A = 1.0000$ 

Выполним предварительное преобразование сомножителей:

 $[-[A]_{\text{A}}]_{\text{A}} = 1.0010$  $[-[B]_{\pi}]_{\pi} = 10000$ 

![](_page_18_Picture_315.jpeg)

 $[\Pi]_{\pi} = [A]_{\pi} \times [B]_{\pi} = 1.00100000$ 

Пример 32.  $[A]_A = 1.0000$  $[B]_A = 1.0010$ 

Выполним предварительное преобразование сомножителей:

 $[-[A]_{\text{A}}]_{\text{A}}$  = 1 0000 (положительное значение множимого)  $[-[B]_{\pi}]_{\pi} = 0.1110$ 

![](_page_19_Picture_39.jpeg)

 $[\Pi]_{\mathcal{A}} = [A]_{\mathcal{A}} \times [B]_{\mathcal{A}} = 0.11100000$ 

## г) Умножение со старших разрядов множителя и сдвигом суммы частичных произведений влево

Умножения по этому способу после выполнения предварительного преобразования сомножителей можно представить для дробных чисел следующим выражением (12):

$$
[A]_{\pi} \times [B]_{\pi} = 2^{-n} \{ (\dots ((0 + [-[A]_{\pi}]_{\pi} b_0) 2^{+1} + [-[A]_{\pi}]_{\pi} b_1) 2^{+1} + \dots + [-[A]_{\pi}]_{\pi} b_{n-1} 2^{+1} + [-[A]_{\pi}]_{\pi} b_n \}
$$
(12)

Пример 33.  $[A]_A = 1.0010$  $[B]_{\text{I}} = 1.0000$ 

Выполним предварительное преобразование сомножителей:

 $[-[A]_{\pi}]_{\pi} = 0.1110$  $[-[B]_{\pi}]_{\pi}$ = 1 0000 (положительное значение множителя)

![](_page_19_Picture_40.jpeg)

 $[\Pi]_{\pi} = [A]_{\pi} \times [B]_{\pi} = 0.11100000$ 

Пример 34.  $[A]_A = 0.1110$  $[B]_{\text{A}} = 1.0000$ 

Выполним предварительное преобразование сомножителей:

[-[A]д]<sup>д</sup> = 1.0010 [-[В]д]<sup>д</sup> = 1 0000 1 0 0 1 0 Множимое [-[A]д]<sup>д</sup> 1 0 0 0 0 Цифровая часть множителя [-[В]д]<sup>д</sup> b0 = 1 1 1 1 1 1 0 0 1 0 0 + [-[A]д]д⋅b0=П<sup>1</sup> 1 1 1 1 0 0 1 0 0 П1⋅2 b1 = 0 0 0 0 0 0 0 0 0 0 [-[A]д]д⋅b1 1 1 1 1 0 0 1 0 0 П1⋅2 + [-[A]д]д b1 = П<sup>2</sup> 1 1 1 0 0 1 0 0 0 П2⋅2 b2 = 0 0 0 0 0 0 0 0 0 0 [-[A]д]д⋅b2 1 1 1 0 0 1 0 0 0 П2⋅2 + [-[A]д]<sup>д</sup> ⋅b2=П<sup>3</sup> 1 1 0 0 1 0 0 0 0 П3⋅2 b3 = 0 0 0 0 0 0 0 0 0 0 [-[A]д]д⋅b3 1 1 0 0 1 0 0 0 0 П3⋅2+ [-[A]д]д⋅b3 =П<sup>4</sup> 1 0 0 1 0 0 0 0 0 П4⋅2 b4 = 0 0 0 0 0 0 0 0 0 0 [-[A]д]д⋅b4 1 0 0 1 0 0 0 0 0 П4⋅2 + [-[A]д]д b4 − результат

$$
[\Pi]_{\pi} = [A]_{\pi} \times [B]_{\pi} = 1.00100000
$$

Пример 35.  $[A]_A = 1.0000$  $[B]_A = 1.0010$ 

Выполним предварительное преобразование сомножителей:

 $[-[A]_{\text{A}}]_{\text{A}}$  = 1 0000 (положительное значение множимого)  $[-[B]_{\text{A}}]_{\text{A}} = 0.1110$ 

$$
b_0 = 0
$$
\n
$$
0 = 0
$$
\n
$$
0 = 0
$$
\n
$$
0 = 0
$$
\n
$$
0 = 0
$$
\n
$$
0 = 0
$$
\n
$$
0 = 0
$$
\n
$$
0 = 0
$$
\n
$$
0 = 0
$$
\n
$$
0 = 0
$$
\n
$$
0 = 0
$$
\n
$$
0 = 0
$$
\n
$$
0 = 0
$$
\n
$$
0 = 0
$$
\n
$$
0 = 0
$$
\n
$$
0 = 0
$$
\n
$$
0 = 0
$$
\n
$$
0 = 0
$$
\n
$$
0 = 0
$$
\n
$$
0 = 0
$$
\n
$$
0 = 0
$$
\n
$$
0 = 0
$$
\n
$$
0 = 0
$$
\n
$$
0 = 0
$$
\n
$$
0 = 0
$$
\n
$$
0 = 0
$$
\n
$$
0 = 0
$$
\n
$$
0 = 0
$$
\n
$$
0 = 0
$$
\n
$$
0 = 0
$$
\n
$$
0 = 0
$$
\n
$$
0 = 0
$$
\n
$$
0 = 0
$$
\n
$$
0 = 0
$$
\n
$$
0 = 0
$$
\n
$$
0 = 0
$$
\n
$$
0 = 0
$$
\n
$$
0 = 0
$$
\n
$$
0 = 0
$$
\n
$$
0 = 0
$$
\n
$$
0 = 0
$$
\n
$$
0 = 0
$$
\n
$$
0 = 0
$$
\n
$$
0 = 0
$$
\n
$$
0 = 0
$$
\n
$$
0 = 0
$$
\n
$$
0 = 0
$$
\n
$$
0 = 0
$$
\n
$$
0 = 0
$$
\n
$$
0 = 0
$$
\n
$$
0 = 0
$$
\n
$$
0 = 0
$$
\n
$$
0 = 0
$$
\n
$$
0 = 0
$$
\n
$$
0
$$

 $[\Pi]_A = [A]_A \times [B]_A = 0.11100000$ 

#### 3. Умножение чисел в дополнительном коде путем последовательного преобразования множителя [1, 3, 5, 7, 8]

Данный алгоритм умножения обеспечивает автоматическое введение поправок при любых знаках перемножаемых чисел. Множитель участвует в операции целиком, включая разряд алгебраического знака, а количество циклов умножения равно  $n + 1$ , где  $n -$  количество разрядов в цифровой части множителя. Другими словами, умножение производится и на знаковый разряд множителя.

В ходе умножения очередной разряд множителя, на который производится умножение, преобразуется по следующему правилу:

- если данная цифра непреобразованного множителя совпадает с соседней справа его цифрой, то цифра преобразованного множителя есть 0;
- если данная цифра непреобразованного множителя есть 0, а соседняя справа его цифра есть 1, то соответствующая цифра преобразованного множителя есть 1;
- если данная цифра непреобразованного множителя есть 1, а соседняя  $\blacksquare$  . справа его цифра есть 0, то соответствующая цифра преобразованного множителя есть -1.

Поскольку умножение по данному алгоритму не зависит от сочетания знаков сомножителей, то иллюстрацию для различных способов умножения ограничим одним примером.

#### а) Умножение с младших разрядов множителя и сдвигом множимого влево

Выражение (13) является аналитическим представлением данного способа умножения, для случая сомножителей, представляющих правильные дроби в двоичной системе счисления в дополнительном коде.

$$
[A]_{\mathcal{A}} \times [B]_{\mathcal{A}} = 2^{-n} \{ [A]_{\mathcal{A}} 2^{n} \widetilde{b}_{0} + [A]_{\mathcal{A}} 2^{n-1} \widetilde{b}_{1} + \dots + [A]_{\mathcal{A}} 2^{1} \widetilde{b}_{n-1} + [A]_{\mathcal{A}} 2^{0} \widetilde{b}_{n} \}
$$
(13)

где $\widetilde{b}_i$  – преобразованное значение цифры i-го разряда множителя, определяемого следующим выражением:  $\tilde{b}_i = b_{i+1} - b_i$ ,  $i = 0, 1, ..., n$ .

В этом выражении несуществующий n+1 разряд принимается равным 0.

![](_page_21_Picture_82.jpeg)

 $[\Pi]_{\pi} = [A]_{\pi} \times [B]_{\pi} = 0.10110110$ 

## б) Умножение с младших разрядов множителя и сдвигом суммы частичных произведений вправо

Выражение (14) является аналитической записью данного алгоритма умножения.

$$
[A]_{\mu} \times [B]_{\mu} = (\dots((0 + [A]_{\mu} \widetilde{b}_{n}) 2^{-1} + [A]_{\mu} \widetilde{b}_{n-1}) 2^{-1} + \dots + [A]_{\mu} \widetilde{b}_{1}) 2^{-1} + [A]_{\mu} \widetilde{b}_{0} \quad (14)
$$
  
 
$$
I \mu \widetilde{b}_{i} - I \mu \partial_{\mu} \widetilde{b}_{0} \text{ as a linearly independent in } \widetilde{b}_{i} - I \mu \partial_{\mu} \widetilde{b}_{0} \text{ as a linearly independent.}
$$

следующим выражением:  $\tilde{b}_i = b_{i+1} - b_i$ ,  $i = 0, 1, ..., n$ .

В этом выражении несуществующий n+1 разряд принимается равным 0.

Пример 37. [A]<sub>$$
\pi
$$</sub> = 0.1110

\n[B] <sub>$\pi$</sub>  = 1.0011

![](_page_22_Picture_42.jpeg)

 $[\Pi]_{\pi} = [A]_{\pi} \times [B]_{\pi} = 1.01001010$ 

Примечание. В данном алгоритме нет необходимости использования модифицированного кода, поскольку при получении частичного произведения переполнение разрядной сетки произойти не может.

## в) Умножение со старших разрядов множителя и сдвигом множимого вправо

Выполнение умножения по данному способу в дополнительном коде можно представить выражением (15).

 $[A]_{\pi} \times [B]_{\pi} = [A]_{\pi} \cdot 2^{0} \widetilde{b}_{0} + [A]_{\pi} \cdot 2^{-1} \widetilde{b}_{1} + ... + [A]_{\pi} \cdot 2^{-n+1} \widetilde{b}_{n-1} + [A]_{\pi} \cdot 2^{-n} \widetilde{b}_{n}$  $(15)$ где $\widetilde{b}_i$  – преобразованное значение цифры i-го разряда множителя, определяемого следующим выражением:  $\tilde{b}_i = b_{i+1} - b_i$ ,  $i = 0, 1, ..., n$ .

В этом выражении несуществующий n+1 разряд принимается равным 0.

![](_page_23_Picture_66.jpeg)

$$
[\Pi]_{\pi} = [A]_{\pi} \times [B]_{\pi} = 1.01001010
$$

### г) Умножение со старших разрядов множителя и сдвигом суммы частичных произведений влево

Аналитическая запись умножения по данному способу для правильных дробей в двоичной системе счисления представлена выражением (16):

 $[A]_{\pi} \times [B]_{\pi} = p^{-n} \{ (\dots ((0+[A]_{\pi} \cdot \widetilde{b}_0)p^{+1} + [A]_{\pi} \widetilde{b}_1)p^{+1} + \dots + [A]_{\pi} \widetilde{b}_{n-1}p^{+1} + [A]_{\pi} \widetilde{b}_n \}$  (16) где  $\widetilde{b}_i$  – преобразованное значение цифры i-го разряда множителя, определяемого следующим выражением:  $\tilde{b}_i = b_{i+1} - b_i$ ,  $i = 0, 1, ..., n$ . В этом выражении несуществующий n+1 разряд принимается равным 0.

Пример 39.  $[A]_A = 0.1110$  $[B]_{\pi} = 0.1101$ 

![](_page_24_Picture_476.jpeg)

## *Умножение чисел в обратном коде*

Можно отметить три специфических варианта умножения чисел, представленных в обратном коде:

- умножение с коррекцией результата в случае отрицательного множителя,
- умножение с предварительным изменением знаков сомножителей в случае отрицательного множителя,
- умножение с последовательным преобразованием множителя в случае отрицательного множителя.

#### 1. Умножение чисел в обратном коде с коррекцией результата в случае отрицательного множителя [6, 10]

В процессе умножения используются только разряды, представляющие цифровую часть множителя (без разряда алгебраического знака), но во всех суммированиях, выполняемых по ходу умножения, множимое А участвует полностью с учетом знака*.*

Если  $B \ge 0$ , то получаем сразу готовое произведение. Если  $B \le 0$ , то необходимо выполнить коррекцию получаемого псевдопроизведения. Определим поправки, которые необходимо внести для коррекции псевдопроизведения.

Для отрицательного множителя В мы имеем

$$
[B]_o = 1. \ \overline{b}_0 \ \overline{b}_1 \dots \ \overline{b}_n = 2 + B - 2^{-n} .
$$

Отсюда

$$
B = 0. \ \overline{b}_0 \ \overline{b}_1 ... \ \overline{b}_n - 1 + 2^{-n}
$$

$$
A \times B = A \cdot (0. \ \overline{b}_0 \ \overline{b}_1 ... \ \overline{b}_n) - A + A \cdot 2^{-n}.
$$

Таким образом, при умножении на цифровую часть отрицательного множителя  $(0, \bar{b}_0, \bar{b}_1, \ldots, \bar{b}_n)$  мы получаем псевдопроизведение А $(0, \bar{b}_0, \bar{b}_1, \ldots, \bar{b}_n)$ . Для получения правильного произведения необходимо прибавить  $(- A + A \cdot 2^{-n})$ . При выполнении вычитания обычным образом учитываются алгебраические знаки псевдопроизведения и множимого.

Проиллюстрируем этот метод каждым из четырех ранее рассмотренных способов умножения.

#### а) Умножение с младших разрядов множителя и сдвигом множимого влево

Выражение (17) является аналитическим представлением данного способа умножения для цифровой части множителя без учета возможной коррекции результата:

$$
[\Pi]_0 = [A]_0 \times [B]_0 = 2^{-n} \{ [A]_0 2^{n-1} b_1 + \dots + [A]_0 2^1 b_{n-1} + [A]_0 2^0 b_n \}
$$
 (17)

Проиллюстрируем этот способ умножения при различных сочетаниях знаков сомножителей за исключением случая, когда оба сомножителя положительны.

## Пример 41.  $[A]_0 = 0.1110$  $[B]_0 = 1.0101$

![](_page_26_Picture_301.jpeg)

 $[\Pi]_0 = [A]_0 \times [B]_0 = 1.01110011$ 

Пример 42.  $[A]_0 = 1.0001$  $[B]_0 = 0.1010$ 

![](_page_26_Picture_302.jpeg)

 $[\Pi]_0 = [A]_0 \times [B]_0 = 1.01110011$ 

## б) Умножение <sup>с</sup> младших разрядов множителя <sup>и</sup> сдвигом суммы частичных произведений вправо

Выражение (18) является аналитической записью данного алгоритма умножения (для цифровой части множителя без учета возможной коррекции результата):

$$
[A]_0 \times [B]_0 = ((...(0 + [A]_0 b_n) 2^{-1} + [A]_0 b_{n-1}) 2^{-1} + ... + [A]_0 b_2) 2^{-1} + [A]_0 b_1) 2^{-1} (18)
$$

Проиллюстрируем этот способ умножения при различных сочетаниях знаков сомножителей за исключением случая, когда оба сомножителя положительны.

Пример 43.  $[A]_0 = 1.0001$  $[B]_0 = 0.1010$ 

![](_page_27_Picture_393.jpeg)

 $[\Pi]_0 = [A]_{A0} \times [B]_0 = 1.01110011$ 

При умножении по данному алгоритму следует обратить внимание на необходимость использования модифицированного обратного кода для множимого, поскольку при получении частичных произведений возможно временное переполнение разрядной сетки.

Использование модифицированного обратного кода позволяет его зафиксировать без потери знака. Это переполнение устраняется последующим сдвигом частичного произведения вправо (см. пример 43).

## Пример 44.  $[A]_0 = 1.0001$  $[B]_0 = 1.0101$

![](_page_28_Picture_297.jpeg)

 $[\Pi]_0 = [A]_0 \times [B]_0 = 0.10001100$ 

## Пример 45.  $[A]_0 = 0.1110$  $[B]_0 = 1.0101$

![](_page_29_Picture_420.jpeg)

$$
[\Pi]_0 = [A]_{A0} \times [B]_0 = 1.01110011
$$

## <sup>в</sup>) Умножение со старших разрядов множителя <sup>и</sup> сдвигом множимого вправо

Выполнение умножения по данному способу в обратном коде для цифровой части множителя без учета возможной коррекции результата можно представить выражением (19):

$$
[A]_0 \times [B]_0 = [A]_0 \cdot 2^{-1} b_1 + [A]_0 \cdot 2^{-2} b_2 + \dots + [A]_0 \cdot 2^{-n+1} b_{n-1} + [A]_0 \cdot 2^{-n} b_n \quad (19)
$$

Проиллюстрируем этот способ умножения при различных сочетаниях знаков сомножителей за исключением случая, когда оба сомножителя положительны.

## Пример 46.  $[A]_0 = 1.0001$  $[B]_0 = 1.0101$

![](_page_30_Picture_267.jpeg)

 $[\Pi]_0 = [A]_0 \times [B]_0 = 0.10001100$ 

## Пример 47.  $[A]_0 = 0.1110$  $[B]_0 = 1.0101$

![](_page_30_Picture_268.jpeg)

 $[\Pi]_0 = [A]_{\text{IO}} \times [B]_0 = 1.01110011$ 

Пример 48.  $[A]_0 = 1.0001$  $[B]_0 = 0.1010$ 1 0 0 0 1 Множимое  $[A]_0$  **.** 1 0 1 0 Цифровая часть множителя [B]<sup>о</sup> b<sub>1</sub> = 1  $\overline{1}$   $\overline{1}$   $\overline{1}$   $\overline{0}$   $\overline{0}$   $\overline{0}$   $\overline{1}$   $\overline{1}$   $\overline{1}$   $\overline{1}$   $\overline{1}$   $\overline{1}$   $\overline{1}$   $\overline{1}$   $\overline{1}$   $\overline{1}$   $\overline{1}$   $\overline{1}$   $\overline{1}$   $\overline{1}$   $\overline{1}$   $\overline{1}$   $\overline{1}$   $\overline{$  $b_2 = 0$  0 0 0 0 0 0 0 0 0  $[A]_0 \cdot 2^{-2} b_2$ b<sub>3</sub> = 1 1 | 1 1 1 0 | 0 0 1 1  $[A]_0 \cdot 2^{-3}$  b<sub>3</sub>  $b_4 = 0$  0 0 0 0 0 0 0 0 0  $(A]_0 \cdot 2^{-4} b_4$  1 1 0 1 1 1 0 0 1 0 1 1 0 1 1 1 0 0 1 1 Результат  $[\Pi]_0 = [A]_{A} \times [B]_0 = 1.01110011$ 

## <sup>г</sup>) Умножение со старших разрядов множителя <sup>и</sup> сдвигом суммы частичных произведений влево

Аналитическая запись умножения для цифровой части множителя без учета возможной коррекции результата представлена выражением (20):

$$
[A]_0 \times [B]_0 = 2^{-n} \left\{ (\dots((0+[A]_0 \cdot b_1) 2^{+1} + [A]_0 \cdot b_2) 2^{+1} + \dots + [A]_0 b_{n-1} \right\} 2^{+1} + [A]_0 \cdot b_n \right\}
$$
 (20)

Проиллюстрируем этот способ умножения при различных сочетаниях знаков сомножителей за исключением случая, когда оба сомножителя положительны.

Пример 49.  $[A]_0 = 1.0001$  $[B]_0 = 0.1010$ 

![](_page_31_Picture_437.jpeg)

 $[\Pi]_0 = [A]_0 \times [B]_0 = 1.01110011$ 

Пример 50.  $[A]_0 = 1.0001$  $[B]_0 = 1.0101$ 

![](_page_32_Picture_203.jpeg)

Пример 51.  $[A]_0 = 0.1110$  $[B]_0 = 1.0101$ 

![](_page_33_Picture_471.jpeg)

 $[\Pi]_0 = [A]_0 \times [B]_0 = 1.01110011$ 

#### 2. Умножение чисел в обратном коде с предварительным изменением знаков сомножителей в случае отрицательного множителя [5, 9]

Коррекцию можно вообще исключить, если при отрицательном множителе провести изменением знаков сомножителей на противоположные. В этом случае следует проводить анализ знаков сомножителей и дополнительные операции преобразования кодов сомножителей.

### 3. Умножение чисел в обратном коде с последовательным преобразованием множителя в случае отрицательного множителя [7]

При умножении по данному алгоритму преобразованное значение текущего разряда множителя  $\tilde{b}_i$  зависит от знака множителя (значения разряда  $b_0$ ).

Если знак положительный  $(b_0 = 0)$ , то  $\tilde{b}_i = b_i$ .

При отрицательном знаке множителя  $(b_0 = 1)$ 

$$
\tilde{b}_i = 0, \text{ eclim } b_i = 1;
$$

$$
\tilde{\mathbf{b}}_i = -1, \text{ ecl } \mathbf{b}_i = 0.
$$

Заметим, что в данном алгоритме умножения отсутствуют отдельная операция определения знака произведения. Знак формируется автоматически в процессе умножения, так как множимое А в операции участвуют с учетом знака.

Проиллюстрируем этот метод каждым из четырех ранее рассмотренных способов умножения. При этом в примерах ограничимся случаем отрицательного множителя, поскольку реализация умножения на положительный множитель полностью совпадает с аналогичным умножением, изложенным в разделе умножения чисел в обратном коде с коррекцией результата (см. примеры 30, 31, 36, 37).

#### а) Умножение с младших разрядов множителя и сдвигом множимого влево

Выражение (21) является аналитическим представлением данного способа умножения:

$$
[\Pi]_0 = [A]_0 \times [B]_0 = 2^{-n} \{ [A]_0 2^{n-1} \tilde{b}_1 + \dots + [A]_0 2^1 \tilde{b}_{n-1} + [A]_0 2^0 \tilde{b}_n \}
$$
(21)

Если знак положительный  $(b_0 = 0)$ , то  $\tilde{b}_i = b_i$ . При отрицательном знаке множителя  $(b_0 = 1)$ 

$$
\tilde{b}_i = 0
$$
, *ecли*  $b_i = 1$ ;  
\n $\tilde{b}_i = -1$ , *ecли*  $b_i = 0$ .

Пример 52.  $[A]_0 = 1.0001$  $[B]_0 = 1.0101$ 

![](_page_34_Picture_48.jpeg)

 $[\Pi]_0 = [A]_0 \times [B]_0 = 0.10001100$ 

## б) Умножение с младших разрядов множителя и сдвигом суммы частичных произведений вправо

Выражение (22) является аналитической записью данного алгоритма умножения:

 $[A]_0 \times [B]_0 = ((...(0 + [A]_0 \tilde{b}_n) 2^{-1} + [A]_0 \tilde{b}_{n-1}) 2^{-1} + ... + [A]_0 \tilde{b}_2) 2^{-1} + [A]_0 \tilde{b}_1) 2^{-1} (22)$ Если знак положительный  $(b_0 = 0)$ , то  $\tilde{b}_i = b_i$ .

При отрицательном знаке множителя  $(b_0 = 1)$ 

$$
\tilde{b}_i = 0
$$
, *ecли*  $b_i = 1$ ;  
 $\tilde{b}_i = -1$ , *ecли*  $b_i = 0$ .

Пример 54.  $[A]_0 = 0.1110$  $[B]_0 = 1.0101$ 

![](_page_35_Picture_44.jpeg)

 $[\Pi]_0 = [A]_{10} \times [B]_0 = 1.01110011$ 

Пример 55.  $[A]_0 = 1.0001$  $[B]_0 = 1.0101$ 

![](_page_36_Picture_42.jpeg)

 $[\Pi]_0 = [A]_0 \times [B]_0 = 0.10001100$ 

## в) Умножение со старших разрядов множителя и сдвигом множимого вправо

Выполнение умножения по данному способу в обратном коде для цифровой части множителя можно представить выражением (23):

 $[A]_0 \times [B]_0 = [A]_0 \cdot 2^{-1} \tilde{b}_1 + [A]_0 \cdot 2^{-2} \tilde{b}_2 + ... + [A]_0 \cdot 2^{-n+1} \tilde{b}_{n-1} + [A]_0 \cdot 2^{-n} \tilde{b}_n$  (23) Если знак положительный ( $b_0 = 0$ ), то  $\tilde{b}_i = b_i$ .

При отрицательном знаке множителя  $(b_0 = 1)$ 

$$
\tilde{b}_i = 0
$$
,  $\text{ecли } b_i = 1$ ;  
\n $\tilde{b}_i = -1$ ,  $\text{ecnu } b_i = 0$ .

Пример 56.  $[A]_0 = 1.0001$  $[B]_0 = 1.0101$ 

![](_page_36_Picture_43.jpeg)

 $[\Pi]_0 = [A]_0 \times [B]_0 = 0.10001100$ 

Пример 57.  $[A]_0 = 0.1110$  $[B]_0 = 1.0101$ 0 1 1 1 0 Множимое  $[A]_0$  $\tilde{b}_1 = -1$   $\frac{1}{1} \begin{vmatrix} 0 & 1 & 0 & 1 \\ 1 & 0 & 0 & 0 \\ 1 & 1 & 0 & 0 \end{vmatrix}$   $\frac{1}{1} \begin{vmatrix} 1 & 1 & 1 & 1 \\ 1 & 1 & 1 & 1 \\ 1 & 1 & 1 & 1 \end{vmatrix}$   $[A]_0 \cdot 2^{-1} \tilde{b}_1$  $[\Pi]_0 = [A]_{10} \times [B]_0 = 1.01110011$ 

> г) Умножение со старших разрядов множителя и сдвигом суммы частичных произведений влево

Аналитическая запись умножения представлена выражением (24):  $[A]_0 \times [B]_0 = 2^{-n} \{ (\dots ((0 + [A]_0 \cdot \tilde{b}_1) 2^{+1} + [A]_0 \cdot \tilde{b}_2) 2^{+1} + \dots + [A]_0 \cdot \tilde{b}_{n-1}) 2^{+1} + [A]_0 \cdot \tilde{b}_n \}$  (24) Если знак положительный ( $b_0 = 0$ ), то  $\tilde{b}_i = b_i$ . При отрицательном знаке множителя  $(b_0 = 1)$ 

$$
\tilde{b}_i = 0
$$
,  $\text{ecли } b_i = 1$ ;  
\n $\tilde{b}_i = -1$ ,  $\text{ecли } b_i = 0$ .

Пример 58.  $[A]_0 = 1.0001$  $[B]_0 = 1.0101$ 

![](_page_37_Picture_54.jpeg)

 $[\Pi]_0 = [A]_0 \times [B]_0 = 0.10001100$ 

Пример 59.  $[A]_0 = 0.1110$  $[B]_0 = 1.0101$ 1 0 0 0 1 MHOЖИМОЕ [A]

![](_page_38_Picture_14.jpeg)

## СПИСОК ЛИТЕРАТУРЫ

- 1. Гаврилов Ю.П., Пучко А.Н. Арифметические устройства быстродействующих ЭЦВМ. - М.: Сов. радио, 1970.
- 2. Каган Б.М. Электронные вычислительные машины и системы. М.: Энергоатомиздат, 1991.
- 3. Карцев М.А. Арифметика цифровых машин. М.: Наука, 1969.
- 4. Лысиков Б.Г. Арифметические и логические основы ЗЦВМ. Минск, Высшейшая школа, 1974.
- 5. Рабинович З.Л. , Раманаускас В.А. Типовые операции в вычислительных машинах. - К.: Техника, 1980.
- 6. Савельев А.Н. Прикладная теория цифровых автоматов. М.: Высшая школа, 1987.
- 7. Соловьев Г.Н. Арифметические устройства ЭВМ. М.: Энергия, 1978.
- 8. Самофалов К.Г., Романкевич А.М. , Валуйский В.Н. и др. Прикладная теория цифровых автоматов. - К.: Вища школа, 1987.
- 9. Папернов А.А. Логические основы цифровых машин и программирования. М.: Наука, 1968.
- 10. Поспелов Д.А. Арифметические основы вычислительных машин дискретного действия. - М.: Высшая школа, 1970.
- 11.Сергеев Н.П., Вашкевич Н.П. Основы вычислительной техники: Учеб. пособие для вузов. 2-е изд. Перераб. и доп. –М.: Высш. Шк. 1988.
- 12.Самофалов К.Г., Корнейчук В.П., Тарасенко В.П. Цифровые ЭВМ: Теория и проектирование / Под общ. Ред. К.Г.Самофалова – 3-е изд., перераб. и доп. – К.: Выща шк. 1989.